# 2.1 Basishandelingen

## **Inleiding**

Zo'n cilindervormige kaars zou eigenlijk gelijkmatig moeten opbranden. Als de kaars erg dik is, zal dat waarschijnlijk niet precies zo gaan, maar voor een nogal dunne kaars zou het redelijk moeten lukken. Er gaat dan elk uur (ongeveer) evenveel cm van de lengte van de kaars af. En dus kun je uitrekenen hoe lang het duurt voor hij 'op' is.

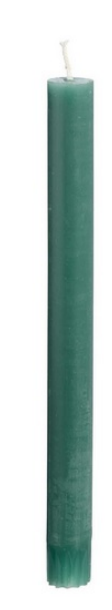

**Figuur 1**

#### **Je leert in dit onderwerp**

- de oplossing van een vergelijking zoeken;
- nulpunten bepalen met behulp van vergelijkingen.

#### **Voorkennis**

- de begrippen vergelijking en oplossing van een vergelijking;
- grafieken maken bij formules met twee variabelen;
- rekenen met getallen en variabelen.

## **Verkennen**

### **Opgave V1**

**Contract** 

Je hebt twee cilindervormige kaarsen. De éne kaars is blauw en 27 cm lang, de andere is geel en 17 cm lang. De blauwe kaars wordt 4,5 cm per uur korter en de gele kaars wordt elk uur 2 cm korter.

- **a** Welke kaars is eerder opgebrand? Hoe lang duurt het dan nog voordat ook de andere is opgebrand? Je steekt de kaarsen tegelijkertijd aan.
- **b** Op welk tijdstip zijn beide kaarsen even lang?
- **c** Hoe lang is de gele kaars langer dan de blauwe?

## **Uitleg**

#### **[Bekijk de applet: Kaarsen vergelijken](https://math4all.pragma-pod.nl/resources/geogebra/3hv-re21-u1-c01.html)**

Je ziet hier de grafieken van twee cilindervormige kaarsen die op hetzelfde moment zijn aangestoken. In de grafiek zie je dat ze steeds korter worden. De bijbehorende formules zijn:

- Groene kaars:  $h = 20 4 \cdot t$
- Blauwe kaars:  $h = 30 7.5 \cdot t$

met  $h$  de lengte van de kaars in cm en  $t$  de tijd in uren.

De groene kaars lijkt in de grafiek na 5 uur helemaal op. Dat is het punt waarin  $h = 0$ . Een dergelijk punt heet een 'nulpunt'.

**Figuur 2** Om zeker te weten of dit ook echt het geval is gebruik je de formule van de groene kaars. Je lost op  $h = 0$  dus  $20 - 4t = 0$ . Dit heet een 'vergelijking'. Ga na dat voor  $t = 5$  de vergelijking waar is.  $t = 5$  heet 'oplossing' van de vergelijking.

Je ziet dat beide grafieken elkaar snijden.

Beide kaarsen zijn dan even lang, dus de hoogte van de groene kaars is gelijk aan de hoogte van de blauwe kaars. Als je het bijbehorende tijdstip wilt bepalen dan los je eigenlijk de vergelijking  $20 - 4t = 30 - 7,5t$  op.

Je ziet dat de formule van de blauwe kaars gelijk is gesteld aan die van de groene.

#### **Opgave 1**

Bekijk de **Uitleg**.

- **a** Waaraan zie je dat de kaarsen opbranden? Welke kaars brandt het snelst op en hoe zie je dat aan de grafiek?
- **b** Hoe zie je aan de formules welke kaars het snelst opbrandt?
- **c** Hoe lang zijn deze kaarsen op het moment van aansteken?
- **d** Geef de coördinaten van het nulpunt van de blauwe grafiek. Welke vergelijking hoort hierbij? Laat zien hoe je met deze vergelijking het antwoord kunt controleren.
- **e** Hoeveel tijd zit er tussen het moment waarop de blauwe kaars is opgebrand en het moment waarop de groene kaars is opgebrand?

#### $\sim 10$ **Opgave 2**

Bekijk de **Uitleg**.

- **a** Hoe lang is de groene kaars na 1 uur? En de blauwe kaars?
- **b** Hoe groot is het verschil in lengte op  $t = 1$ ? En welke kaars is dan het langst?
- **c** Bepaal met de grafieken op welk tijdstip het verschil tussen de lengtes van beide kaarsen 0 is. Wat betekent dit?
- **d** Hoe zou je dit tijdstip met behulp van de vergelijking in de uitleg kunnen controleren? Waarom klopt dit niet precies?
- **e** Hoe zou je een nauwkeuriger tijdstip kunnen vinden?

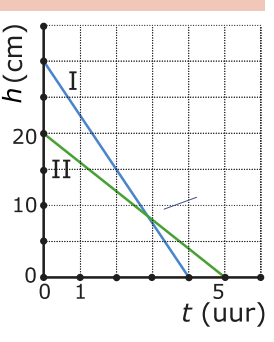

## <span id="page-2-0"></span>**Theorie en voorbeelden**

#### **Om te onthouden** 目

Een formule waarin een isgelijkteken voorkomt heet een **vergelijking**. Dat isgelijkteken wijst erop dat wat links ervan staat dezelfde waarde moet hebben als wat er rechts van staat. De vergelijking is in 'balans'.

Het vergelijken van de lengtes van twee kaarsen is hiervan een voorbeeld. Je ziet dit in beide grafieken in beeld gebracht.

Als beide kaarsen gelijk zijn geldt

 $20 - 4t = 30 - 7.5t$ .

Een waarde van  $t$  die linker- en rechterkant van deze vergelijking gelijk maakt heet **oplossing** ervan. Deze waarde hoort bij het **snijpunt** van beide grafieken. Met een tabel kun je dit snijpunt vinden, soms alleen benaderen.

Als lengte van een kaars 0 is, heb je te maken met een **nulpunt** van de grafiek. Je ziet hiernaast twee nulpunten. Het linker nulpunt vind je door 30 − 7,5 $t = 0$  op te lossen. Het rechter nulpunt vind je door 20 − 4 $t = 0$  op te lossen.

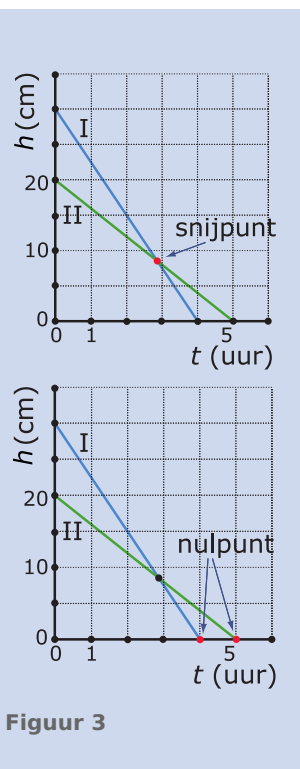

### **Voorbeeld 1**

De school huurt een kopieerapparaat speciaal voor de leerlingen. Dit kost de school maandelijks € 152 en het maken van een kopie met dit apparaat kost de school 6 cent. De leerlingen betalen 15 cent per kopie. Hoeveel kopieën moeten er worden gemaakt opdat dit voor de school uit kan?

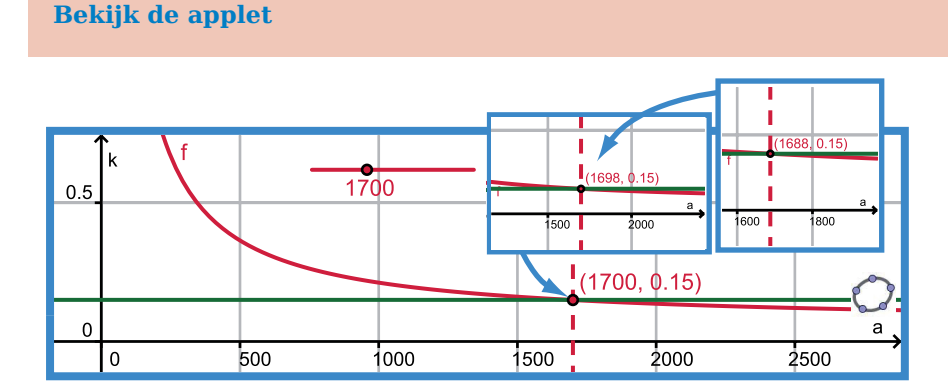

#### **Figuur 4**

#### Antwoord

De grafiek brengt het probleem in beeld. Je kunt de kosten per kopie van de school en die van de leerling aflezen.

Bekijk zelf wanneer beide even groot zijn. Je zult nog geen nauwkeurig antwoord kunnen geven, er zijn nog steeds meerdere getallen waar je op 15 cent per kopie uitkomt.

Om te bepalen welke daarvan het juiste getal is, moet je het aantal decimalen waarmee je het snijpunt afleest verhogen. Dan kun je tot op de kopie nauwkeurig antwoord geven. De oplossing wordt door inklemmen gevonden. Je doet dit handmatig met een tabel.

#### **Opgave 3**

Bekijk **[Voorbeeld 1](#page-2-0)** en werk met de applet.

- **a** Waarom zijn de kosten per kopie voor de leerling constant? Welke formule hoort daar bij?
- **b** Waarom zijn de kosten per kopie voor de school niet constant?
- **c** Bereken de kosten per kopie voor de school als er 1000 kopieën worden gemaakt. Hoeveel zijn deze kosten bij 2000 kopieën? En bij 3000 kopieën?
- **d** Welke formule beschrijft dus de kosten per kopie voor de school?
- **e** Onderzoek bij welk aantal kopieën de kosten per kopie onder de 15 cent komen. Probeer dit met de applet tot op de kopie nauwkeurig te bepalen. Welk probleem kom je tegen?

#### **Opgave 4**

Bekijk **[Voorbeeld 1](#page-2-0)** en werk met de applet.

- **a** In hoeveel decimalen nauwkeurig kun je de kosten per kopie aflezen?
- **b** Onderzoek opnieuw bij welk aantal kopieën de kosten onder de 15 cent komen. Probeer dit met de applet tot op de kopie nauwkeurig te bepalen. Hoeveel antwoorden zijn er nu nog mogelijk?
- **c** Hoe kun je nu bepalen welke van deze antwoorden het juiste is?
- **d** Laat zien hoe dit met een tabel door inklemmen kan.

#### **Voorbeeld 2**

De school huurt een kopieerapparaat speciaal voor de leerlingen. Dit kost de school maandelijks € 152 en het maken van een kopie met dit apparaat kost de school 6 cent. De leerlingen betalen 15 cent per kopie. Hoeveel kopieën moeten er maandelijks worden gemaakt voordat de school uit de kosten is?

#### Antwoord

De kosten per kopie kun je  $k$  noemen en het aantal kopieën is  $a$ .

Voor de school geldt dan  $k = 0.06 + \frac{152}{a}$  en voor de leerling geldt  $a = 0.15$  want je betaalt voor elke kopie 15 cent.

Je moet dus deze vergelijking oplossen:  $0.06 + \frac{152}{a} = 0.15$ .

Linkerkant en rechterkant moeten gelijk blijven dus moet $\frac{152}{a} = 0.09$ .

Nu maak je gebruik van een rekenopgave die erg op lijkt zoals  $\frac{6}{2}$  = 3.

Dit kun je ook schrijven als 2 =  $\frac{6}{3}$  en voor onze vergelijking betekent dat  $a = \frac{152}{0.09} \approx 1689$ .

Deze manier van werken heet wel **analogierekenen**.

Hier moet je afronden op gehele getallen.

#### $\mathcal{L}^{\text{max}}$ **Opgave 5**

Bekijk de oplossing die in **Voorbeeld 2** wordt gegeven.

- **a** Waarom past de gegeven vergelijking bij het gestelde probleem?
- **b** Bij een vergelijking moeten de linkerkant en de rechterkant van het isgelijkteken dezelfde waarde hebben. Leg uit hoe hieruit volgt dat  $\frac{152}{a} = 0.09$ .
- **c** En hoe is hieruit afgeleid dat  $a = \frac{152}{0.09}$ ?
- **d** Komt je antwoord overeen met het voorgaande voorbeeld? Vanaf hoeveel kopieën gaat de school verdienen?

#### **Opgave 6**

Los nu de volgende vergelijkingen op met behulp van analogierekenen:

- **a** 600  $\frac{00}{x}$  = 0,05
- **b**  $20 + \frac{40}{g} = 23$

$$
c \quad \frac{200 - x}{20} = 0.4
$$

**d** 
$$
\frac{20}{200-x} = 0.4
$$

## **Verwerken**

#### **Opgave 7**

De tarieven voor drinkwater verschillen nogal per regio:

- Regio A:  $\epsilon$  78,00 per jaar en 1,30 euro per m<sup>3</sup>.
- Regio B:  $\epsilon$  60,00 per jaar en 1,66 euro per m<sup>3</sup>.

De bedragen zijn inclusief belastingen.

- **a** Stel een formule op voor de jaarlijkse kosten voor water in regio A.
- **b** Doe hetzelfde voor regio B.
- **c** Bij welk aantal kubieke meter is men in regio A duurder uit dan in regio B? En bij welk aantal is juist regio B duurder?
- **d** De familie Geurts verbruikt gemiddeld 125 m<sup>3</sup> water per jaar en woont in regio A. Zijn ze goedkoper of duurder uit dan wanneer ze in regio B zouden wonen?

## **Opgave 8**

Los de volgende vergelijkingen op in twee decimalen nauwkeurig:

- **a**  $x^3 = 6 x$
- **b**  $\frac{750}{2x+1}$  = 300
- **c**  $2^x = 12$
- **d**  $2 \frac{1}{x} = 0.5$

#### $\mathcal{L}^{\text{max}}$ **Opgave 9**

Bekijk hoe je de vergelijkingen in de voorgaande opgave hebt opgelost. In welke gevallen kon je het analogierekenen toepassen?

#### **Copgave 10**

Een winkel huurt een kopieerapparaat speciaal voor haar klanten. Dit kost maandelijks 180 euro en het maken van een kopie met dit apparaat kost de winkelier 6,5 cent. De klanten betalen 10 cent per kopie. De winkelier wil weten hoeveel kopieën er moeten worden gemaakt wil hij er niet bij inschieten.

- **a** Welke vergelijking kun je nu opstellen om het probleem op te lossen?
- **b** De winkelier schat dat hij vanaf 6000 kopieën per maand uit de kosten komt. Klopt dit met de vergelijking die je hebt gevonden?
- **c** Kun je een nauwkeuriger oplossing vinden met behulp van de vergelijking?

### **Opgave 11**

De afstand Apeldoorn - Deventer is via de snelweg 16 km. Hoe sneller je rijdt, hoe korter je over die 16 km doet. Onderweg gebruik je 5 minuten om brandstof te tanken. Je doet over deze rit 14 minuten, hoeveel is de gemiddelde snelheid?

## **Toepassen**

In gevallen van vergelijkingen met exponentiële groei is op dit moment het inklemmen nog onvermijdelijk.

De NOS liet op 15 november 2022 deze grafiek over de groei van de wereldbevolking zien.

In 1999 bereikte de bevolking de 6 miljard, in 2011 de 7 miljard mensen. Toen nam de wereldbevolking nog toen met 1,3% per jaar.

#### Voor het eerst 8 miljard mensen op de wereld

Totale wereldbevolking vanaf 1800

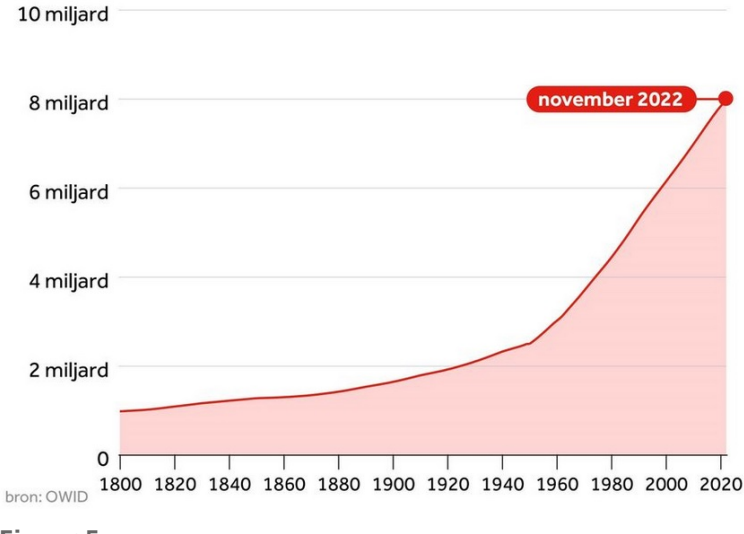

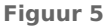

#### **Contract Opgave 12: Wereldbevolking**

Bekijk het verhaal van het verloop van de wereldbevolking hierboven.

- **a** Controleer de toename van 1,3% per jaar met de gegevens voor 1999 en 2011.
- **b** Ga na of de wereldbevolking met dit groeipercentage in november 2022 de 8 miljard zou halen. Kun je iets zeggen over het groeipercentage op dit moment?
- **c** Maak jij nog mee dat de 10 miljardste mens op Aarde mag worden begroet?
- **d** Welke onderbouwde kritiek kun je op deze berekeningen hebben?

### **Testen**

#### **Opgave 13**

Los de volgende vergelijkingen op. Geef waar nodig een benadering in twee decimalen nauwkeurig.

- **a**  $15 0.25t = 28 0.29t$
- **b**  $\frac{200}{a+1} = 78$
- **c**  $x^3 = 2 + x$

### **Opgave 14**

Een vierkant stuk grond krijgt aan alle zijden een boswal die 3 m breed is. De oppervlakte van het stuk grond wordt daardoor vergroot met 1500 m $^2$ . Bepaal met behulp van een vergelijking de lengte van de zijde van het oorspronkelijke vierkant.

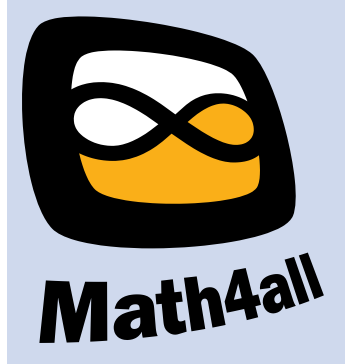

© 2024

Deze paragraaf is een onderdeel van het Math4All wiskundemateriaal.

Math4All stelt het op prijs als onvolkomenheden in het materiaal worden gemeld en ideeën voor verbeteringen in de content of dienstverlening kenbaar worden gemaakt. Klik op  $\blacksquare$  in de marge bij de betreffende opgave. Uw mailprogramma wordt dan geopend waarbij het emailadres en onderwerp al zijn ingevuld. U hoeft alleen uw opmerkingen nog maar in te voeren.

Email: f.spijkers@math4all.nl

Met de Math4All Foliostraat kunnen complete readers worden samengesteld en toetsen worden gegenereerd. Docenten kunnen bij a.f.otten@math4all.nl een gratis inlog voor de maatwerkdienst aanvragen.